## **Travail à faire**

- Ouvrez la société Knit-Wave et réalisez l'opération suivante.

**08/01** Créez et éditez la facture correspondant à la livraison du 08-01 du client Pimode

## **Autocorrection**

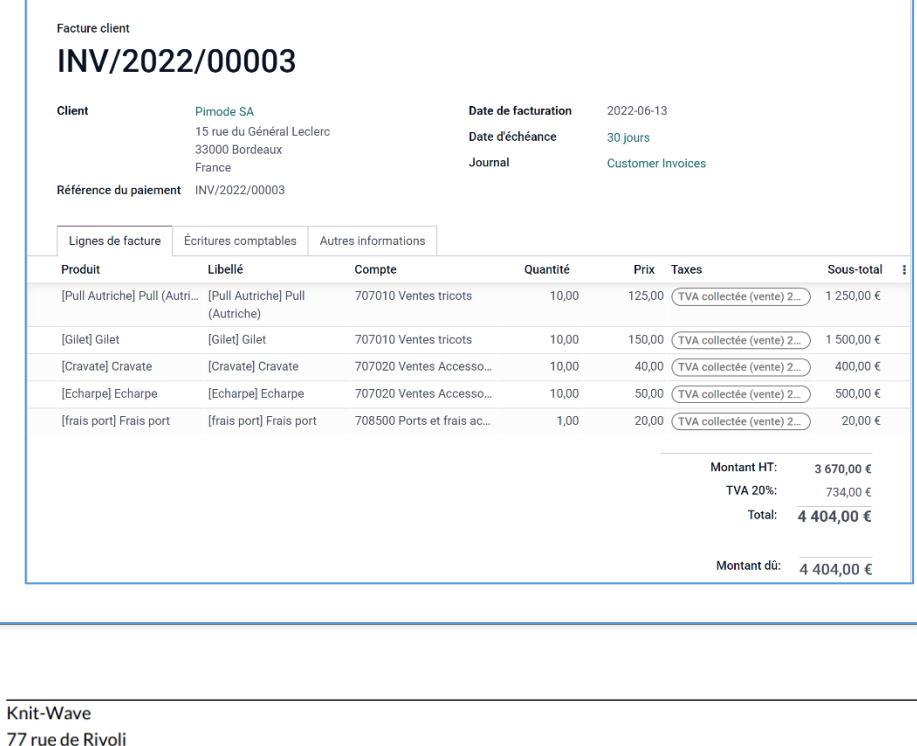

75001 Paris France

> Pimode SA 15 rue du Général Leclerc 33000 Bordeaux France

## Facture INV/2022/00003

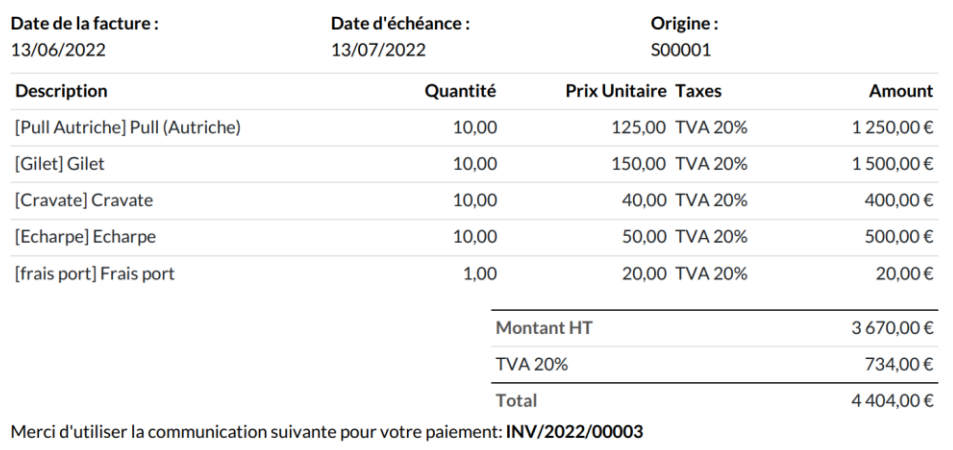

Condition de paiement : 30 jours